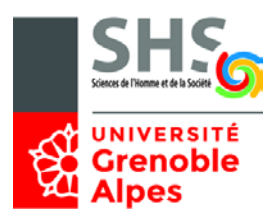

Université Grenoble Alpes U.F.R. Sciences de l'Homme et de la Société L2 MIASHS – Année 2018-2019

# **UE InfF4 : Examen de Prolog**

Durée : 1 h 30 Documents autorisés, appareils électroniques interdits

## **Exercice 1 : Qui aime qui** (5 points)

On considère le programme Prolog suivant :

```
femme(marie).
femme(julie).
aime(jean, ).
aime(jean,marie).
aime(arnaud,vin).
aime(julie,jean).
aime(jean, X) :- aime(X, vin).
aime(jean, X): - femme(X), aime(X, jean).
aime(maxie,X): not(aime(X,vin)).
```
a) Quelles sont toutes les réponses de Prolog à la requête **aime(X,vin)** ?

- d) Quelle est la réponse de Prolog à la requête aime(marie, jean) ?
- c) Quelle est la réponse de Prolog à la requête aime(marie, julie) ?
- d) Quelles sont toutes les réponses de Prolog à la requête **aime(marie, X)** ?
- e) Quelles sont toutes les réponses de Prolog à la requête **aime(jean, X)** ?

#### **Exercice 2 : Trois carrés pour un** (4 points)

Ecrire un programme Prolog qui résout le problème suivant :

- *C'est un nombre de cinq chiffres.*
- *C'est un carré parfait.*
- *Le nombre formé par ses 2 premiers chiffres est un carré parfait.*
- *Son chiffre central est aussi un carré parfait.*
- *Le nombre formé par ses 2 derniers chiffres est un carré parfait.*
- *Son chiffre central est égal à la somme de son premier et de son dernier chiffre.*

*Quel est ce nombre ?*

Ecrire le prédicat **troiscarres/1** permettant de trouver le nombre à cinq chiffres recherché.

```
?- troiscarres(N).
N = 36481
```
#### **Exercice 3 : Listes de lettres** (6 points)

On considère une liste de lettres minuscules codée par une liste de doublets : le premier élément du doublet est un nombre d'occurrences, le second la lettre. Par exemple, la liste [a,a,a,a,b,c,c,a,a,d,e,e,e,e] est codée par la liste  $[ [4,a], [1,b], [2,c], [2,a], [1,d], [4,e]].$ 

a) Ecrire le prédicat **decoder/2** qui à partir d'une liste codée produit la liste décodée. Exemple :

```
?- decoder([[4,a],[1,b],[2,c],[2,a],[1,d],[4,e]], L).L = [a,a,a,a,b,c,c,a,a,d,e,e,e]
```
b) Ecrire le prédicat **decoderpaquets/2** qui à partir d'une liste codée produit une liste formée de paquets de lettres identiques. Exemple :

```
?- decoderpaquets([[4,a],[1,b],[2,c],[2,a],[1,d],[4,e]],L).
L = [[a,a,a,a],[b],[c,c],[a,a],[d],[e,e,e,e]]
```
c) Ecrire le prédicat inverse **coderpaquets/2** qui à partir d'une liste formée de paquets de lettres identiques, construit la liste de doublets correspondante. Exemple :

```
?- coderpaquets([ [a,a,a,a],[b],[c,c],[a,a],[d],[e,e,e,e]],L).
L = [[4,a],[1,b],[2,c],[2,a],[1,d],[4,e]]
```
### **Exercice 4 : Grammaire** (5 points)

a) Ecrire une **grammaire DCG** en Prolog pour reconnaître des énoncés de la forme [chiffre, opérateur, chiffre]. Par exemple : [un, plus, trois] ou [quatre, moins, un]. Les chiffres vont de **un** à **cinq** et les opérateurs sont **plus** et **moins**. La règle de départ s'appelle **exp**.

```
Exemple :
?- exp([trois, plus, deux],[]).
true
?- exp([cinq, moins],[]).
false
```
b) Ajouter à la grammaire le code Prolog permettant d'évaluer l'expression. On ajoute un argument à la règle exp (la valeur calculée) :

```
?- exp(V, [deux, plus, cinq], [].
V = 7.?- exp(V,[trois, moins, cinq],[]).
V = -2.
```